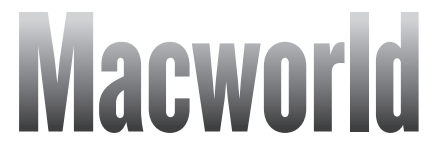

# February 4–16, 2011 **MacMania 11**

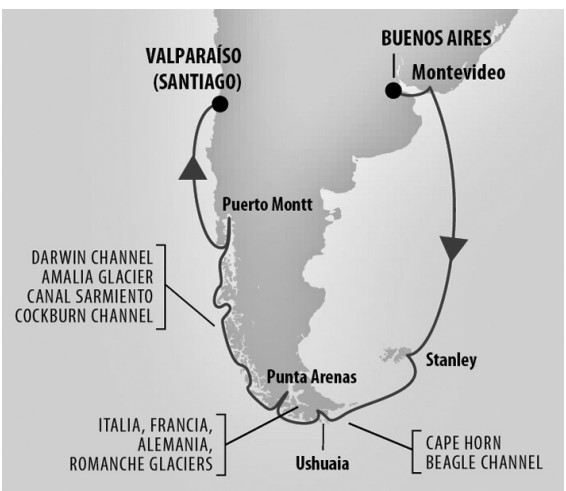

# **GUIDE TO PROGRAM & EVENTS**

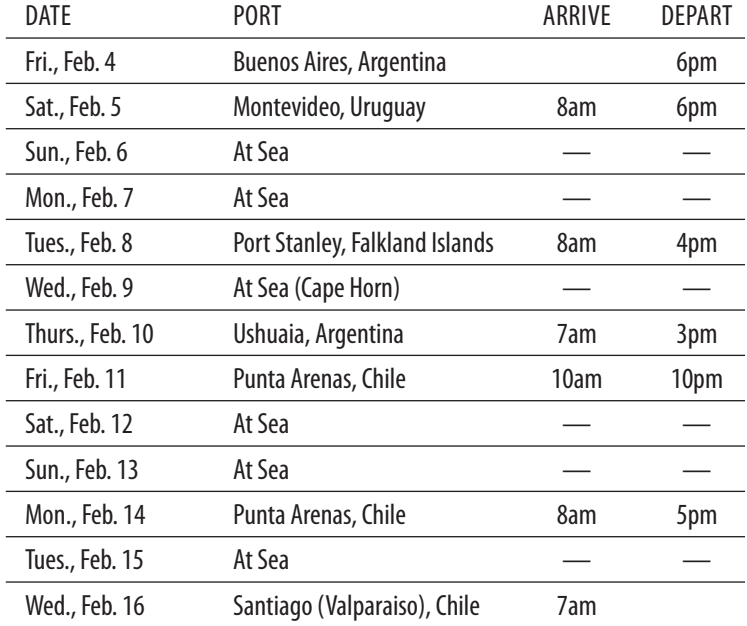

# **February 4, 2011 — Buenos Aires**

**5:30pm PARTY!**

*[Crow's Nest]*

# **February 5, 2011 — Montevideo, Urugua (8am – 6pm)**

**5:30pm – 7pm Where am I again, iPhone?** *Randal Schwartz — [Half Moon Room]*

Randal Schwartz is a frequent international traveller, and always takes his iPhone with him, loaded with apps. Watch and learn about how he uses his iPhone to figure out what's around him, including locating nearby services, getting places by car, train, and plane, and even what's in the heavens above.

# **February 6, 2011 — Sea Day**

## **10:30am – 3pm Photoshop Elements 9**

*Thomas Grollman, M.D. — [Half Moon Room]*

When you have Photoshop Elements 9 skills in your photo editing repetoire, nothing gets lost in translation from your mind's eye to your images. Join Dr. Tom Grollman for two 90-minute sessions that will get you running in Photoshop Elements 9's Guided and Quick Fix modes, and give you a solid foundation in Full Edit's magic.

Bring a pen or pencil and paper to make notes. Dr. G. recommends that you download a free trial or buy Photoshop Elements 9 from Adobe before the class. Get a free 30-day download.

#### **Part 1 (10:30am – Noon): The Basics**

You'll enhance your photos, simply, with Guided Edit. Learn recomposing, correcting exposure, retouching blemishes and distortion. Find out how to remove people or objects from photos, make your group shots shine, and make nifty conversions from photos to line drawing, old-looking formats, and more. Amaze yourself with the ease of addressing red eye, whiter teeth, and bluer skies, among other issues, with Dr. Grollman's tutoring in Quick Fix mode.

#### **Part 2 (1:30m – 3pm): Maximizing Photoshop Elements**

Now we're deep in to it! Maximize enhancement of your photos in Photoshop Elements 8's Full Edit mode. You'll tune up your skills with Selections; delve into cropping and straightening, panoramas and collages; gain abilities in body sculpting, working with layers and masks; wielding Smart Brush; and even in turning gray skies to blue.

#### **3:30pm – 5:30pm Getting the Most from Your Travel Photography** *Jan Jackson — [Half Moon Room]*

Jan Jackson, a graphic artist, has spent the last 34 years taking professional photographs from a chicken coup to a nuclear fuel assembly. In this class you'll take your travel photography up a notch, or two, as you learn the tips and tricks from this seasoned professional.

In this class you'll learn:

• Exposing for South America and Antarctica: Antarctica will be very white, your

camera will want to make everything 18% grey. Jan will show you how to properly expose your images.

- Composition: Here we'll cover the "rules of composition" sprinkled with a few suggestions on how to make your compositions more interesting. You will learn the rule of thirds, S-curves, repetition, diagonals, and many other fundamentals of good composition.
- Making the most of the day: Some days are overcast, raining, snowing or worse. You will learn to photograph in inclement weather and make dazzling photographs rain or shine, just by capitalizing on contrast.
- Creativity: There are a number of ways to become more creative including altering your consciousness or simply looking at things from a different perspective. Here, you'll learn about perspective.
- Building contrast in Photoshop: Once you've exposed the image, your work has just begun. I'll show you how to transform your images from dull to glorious with a few filters and tricks in Photoshop.

**6pm – 7pm Turning Your Mac Mini Into a Media Center** *Leo Laporte — [Wajang]*

Leo takes you beyond the AppleTV by showing how you can use a full-blown Macintosh to create the ultimate home entertainment center. Topics will include software solutions like Front Row, Boxee, XBMC, Plex, and EyeTV plus hardware solutions from El Gato and Pinnacle, and useful accessories like remote controls, cable box interfaces, and wired and wireless video distribution systems. You'll leave this hour ready to create your own system perfect to fit your needs.

# **February 7, 2011 — Sea Day**

**9am – 4:30pm Apple Apps from A to Z**

*Sal Soghoian — [Half Moon Room]*

This trio of classes covers the gamut of Apple applications, with an emphasis on a hands-on exploration of Apple's popular programs.

The first class focuses on the practical, with an investigation of the essential Mac OS utilities: Mail, Address Book, iCal, TextEdit, and Preview, to learn how to make them work together, and discover their often overlooked abilities.

The second class is all about iLife, where you learn to explore the creative side of your computer self. With a focus on real-world examples, you'll learn to combine elements from iPhoto, iMovie, and iWeb, to construct an onboard blog that will make your friends and family back home regret they didn't come along. Next time maybe they'll listen to you.

We finish the Apple apps overview with a look at iWork. Even though we are trying leave the stress of work behind us, you can still take advantage of this down-time to become a little more competent with these productivity tools. Never hurts to upgrade your resume. Extra points for those who bring an iPad to discover how to use iWork on it, too.

#### **5:30pm – 6:30pm MacGems — the 60 Best Freeware Programs in 60 Minutes** *Leo Laporte — [Wajang]*

One of the things that makes a Mac extra special is the excellent variety of useful free programs available for OS X. You won't be bored with this whirlwind tour through 60 useful, entertaining, and unexpected freeware programs. You'll get a DVD with all the programs so you can try them right away.

**7pm – 8pm PARTY!**

*[Crow's Nest]*

# **February 8, 2011 — Stanley, Falkland (8am – 4pm)**

### **4pm – 5:30pm Forget the Mouse**

*Don McAllister — [Wajang]*

With the march towards touch computing, first with the iPhone and then with the iPad, is it time to reconsider using a mouse at all with your desktop machine? With the introduction of inexpensive, pen based input devices for your desktop or laptop, pen tablets are no longer the sole domain of graphic designers or artists. They're just as effective as a mouse for day to day operations on your computer. Some desktop tablets even have touch control too! In this session we look at a range of pen and touch devices to see just what benefits they bring, and let you decide if it's time to retire the mouse!

# **6pm – 7:30pm Go Paperless**

*Don McAllister — [Wajang]*

The holy grail of the digital age! Will we ever reach the point of a completely "paperless" office? Probably not! But you may be surprised to see just how far you can go in achieving digital nirvana. This session looks at the technologies and tools behind digitising documentation and includes guidance on best practice for easy storage, effective organization, and rapid retrieval of all your digital assets.

# **February 9, 2011 — Sea Day (scenic Cape Horn)**

**8:30am – Noon Creating Fabulous Videos**

*Wally Cherwinski — [Half Moon Room]*

As camcorders become smaller and more powerful and desktop production tools offer more professional results, people are using their Macs to recapture their travels and adventures in an elegant way. But the challenge remains: how to organize the material into compelling shows to share with other people. Drawing from his long experience with photography and film, Wally covers how to plan, shoot, and shape video footage and stills into a memorable story. Participants will get tips to take into the field on shore excursions, go over how to capture the best clips, and learn how to deliver a polished product..

#### **Part 1: Planning a Video Shoot (8:30am – 10am)**

• Choice of equipment (iPhone, various camcorders, tripod, monopod, Joby Gorillapod(s), case, remote, etc.) • Storage media and backup • In the Field do's and don'ts • Screening of sample travel videos

- What works taking a range of shots (establishing, medium, close-up, cutaway, etc) • What doesn't work — shots to avoid
- Impact shots to try on shore excursions adding extra polish to your final movie
- Thinking ahead recognizing a beginning and an ending, keeping continuity

#### **Part 2: Editing and Production (10:30am – Noon)**

- "Seeing" the story what's important and what's not
- Telling the story shot selection, order, length, story pacing
- Combining video and stills Choice of music, cutting to the beat
- Intro & conclusion how to start, how to end, titles
- Screening of participants' clips from shore excursions
- Choice of video production tools iMovie, Final Cut Express/Pro and how they can work together • Review of other video tools and resources
- Demonstration of FotoMagico (a premier tool for production of animated slide shows) and comparison with other applications
- Exporting and sharing shows in various formats DropBox, MobileMe, YouTube
- Links to learning resources, special deals

**1:30pm – 3pm Master the Finder (or use an alternative!)** *Don McAllister — [Half Moon Room]*

The Finder is at the heart of your Mac experience. But do you use it effectively? Do you know all the tips and tricks to supercharge your Finder experience? This session shows you the shortcuts to making the Finder fly and help you navigate around your Mac. If you want to take your File System navigation to the next level, we also take a look at some of the best third party addons and Finder replacements available.

**3:30pm – 5pm Master Your iPad** *Sal Soghoian — [Half Moon Room]*

The iPad is a game-changing device that can quickly become indispensable. Its easy interface combines simplicity with ability, enabling easy access to essential information. In this class, you'll explore the iPad's variety of uses: from browsing books, managing email, navigating maps, to building documents, presentations, and even mastering the art of finger-painting!

### **5:30pm – 7pm Semantic Searching — Making Web Searches Smarter** *Bebo White — [Wajang]*

Has it ever annoyed you that search engines really do not appear to understand the queries you make, even if you use advanced search features? Why does the question "What is the capital of Chile?" (useful as you prepare for this cruise) yield thousands of responses when there is only just one answer (Santiago)? Is it because search engines are dumb (maybe) or because they don't understand semantics and context (usually)? In this talk we'll cover semantic searching and the search engines that appreciate it. We'll also talk about how to make yourself "better defined semantically" on the Web so that search engines will truly realize your relevance (such as realizing that the speaker has nothing whatsoever to do with Bebo.com).

**7:15pm – 8pm Party! (Cash bar)**

*[Crow's Nest]*

# **February 10, 2011 — Usuaia (7am – 3pm)**

#### **3pm – 4:30pm 60 iPhone Apps in 60 Minutes** *Leo Laporte — [Wajang]*

With over 10,000 applications in the iTunes App Store it might be hard to find the best of the best. Leo's picked 60 fun, useful, and sometimes mind-boggling applications, many of which are not well known. Fasten your seatbelt for a fast-paced ride through the wonderful world of iPhone applications.

#### **5pm – 6:30pm LaunchBar MasterClass**

# *Don McAllister — [Wajang]*

At it's core, LaunchBar is an application launcher but to call it just an application launcher does it a disservice. The developers of LaunchBar have been increasing the functionality with each release, adding not just cool but stunningly useful features. LaunchBar 5 creates an index of all the "stuff" on your Mac — Applications, files, folders, documents, preference panes, web bookmarks, Web history, your iTunes library, your address book, your iPhoto library, and much more. Then it allows you to create and access keyboard abbreviations to search and access all aspects of your Mac without moving your hands from the keyboard, Add in some extra features such as the built-in actions and extremely powerful integration with web services and web search templates, you'll wonder how you ever did without it.

**6:30pm – 7:30pm PARTY!**

*[Crow's Nest]*

# **February 11, 2011 — Punta Arenas, Chile (10am – 10pm)**

*No activities this day*

# **February 12, 2011 — Sea Day**

### **8:30am – 10am Become a Backup Ninja**

*Don McAllister — [Half Moon Room]*

OK, so you have Time Machine. So you're fully backed up, right? Wrong! Time machine is just part of the story. This session takes you through creating an effective, bullet proof backup strategy to protect your precious data. We'll take a look at local storage, Network Attached storage (NAS) along with specialised backup devices. The session will also cover backup best practice incorporating local backups as well as cloud based and off-site backups.

### **10:30am – Noon Turning Your Mac Mini Into a Media** *Leo Laporte — [Half Moon Room]*

Leo takes you beyond the AppleTV by showing how you can use a full-blown Macintosh to create the ultimate home entertainment center. Topics will include software solutions like Front Row, Boxee, XBMC, Plex, and EyeTV plus hardware solutions from El Gato and Pinnacle, and useful accessories like remote controls, cable box interfaces, and wired and wireless video distribution systems. You'll leave this hour ready to create your own system perfect to fit your needs.

#### **1:30pm – 3pm Fun with Services**

*Sal Soghoian — [Half Moon Room]*

Don't miss this class. Services in Mac OS X is like a big Lego set where you join pieces and blocks of OS goodness together to create downright useful gadgets that show up when and where you need them. If you want to impress your friends with what you learned on the cruise, this is the class to take. Best of all, it's easy and fun.

**3:30pm – 5pm A Survey of Mac and Mobile Writer's Tools** *Wendy Cherwinski — [Half Moon Room]*

They say that the secret to writing well is to apply the seat of the pants to the seat of the chair. But today, it's also a matter of keeping your pinkies firmly placed on the keyboard. From the moment an idea pops into your head till you put the finishing touches on your masterpiece, there's a tool you can use to gather and store material, organize it, and generate drafts. Let professional writer Wendy Cherwinski lead you on a journey to explore Mac and iPad writer's apps such as Scrivener, Evernote, Write Room, OmniOutliner, Circus Ponies Notebook, Shovebox, and TextExpander. After this session, you'll be better equipped to tackle any writing project, whether your goal is to put together a newsletter or blog article, research and write a family history or biography, create a short story, or even pen a novel or screenplay.

**5:30pm – 6:30pm Party! (Cash bar)** *[Crow's Nest]*

# **February 13, 2011 — Sea Day**

**8:30am – 10am Home Automation** *Bill Lundell — [Half Moon Room]*

Ever wanted to remotely set back thermostats whenever you' on vacation? Make your house seem occupied when you are at work or away. Have house lighting and lawn watering times change based on the season or the weather? Even be able to remotely monitor your house when you are on this cruise? If so, then this seminar is for you!

Home Automation has been around for decades, controlling lights and appliances since the mid 1970s. But until recently, almost all home automation systems only worked with Windows PCs. Now there are several systems compatible with Mac computers.

During this seminar, we'll explore what is now available to Mac users — including home automation apps on the iPhone. We'll look at: controlling lighting and appliances; heating and air conditioning; lawn and plant watering; security and cameras; and even door locks.

#### **10:30am – Noon 25 Things You Need to Know About Mac OS X** *Sal Soghoian — [Half Moon Room]*

Even seasoned Mac veterans don't take the time to setup and streamline their computers to take advantage of the numerous features of Mac OS X. Get the most from your Mac and learn the shortcuts and custom settings used by the pros.

### **1:30pm – 3pm Managing Multiple Macs**

#### *Don McAllister — [Half Moon Room]*

The likelihood is you have multiple Macs! Perhaps a desktop or two at home, possibly a desktop at the office, his and her laptops? Not to mention the iPods, iPhones, and iPads dotted liberally amongst the family. How to manage all these devices and the multiple synchronization tasks required? This session takes you through the various options for data sharing and synchronization both built into OSX and Mobile Me but also available through third-party applications via the cloud.

## **3:30pm – 5pm The New World of Social Media: Using Facebook, Twitter, Friendfeed, and Other Sites to Learn, Socialize, Market, or Build an Audience**

*Leo Laporte — [Half Moon Room]*

With 130,000 followers on Twitter, 30,000 on FriendFeed, and the maximum 5,000 friends on Facebook, Leo knows social networks. But what good are they? And how can you use them to keep up with friends, build new networks, promote yourself, and your business. Leo will introduce you to social networks like Twitter, Friendfeed, Facebook, My Space, Linkedin, explain why they're all the rage, and how you can get the most out of them.

**6pm – 7pm Party! (Cash bar)** *[Crow's Nest]*

# **Febuary 14, 2011 — Puerto Montt, Chile (8am – 5pm)**

**6:30pm – 7:30pm Party! (Cash bar)** *[Crow's Nest]*

# **February 15, 2011 — Sea Day**

**8:30am – 10am First Things First** *Don McAllister — [Half Moon Room]*

So you've just got your new Mac, but what are the first applications and utilities you install? Follow along and see if you agree with the list of the most indispensable Mac applications and utilities you must install on any new Mac. If your favourite Mac utility isn't included, let the class know!

**10:30am – Noon Global Digital Publishing** *Don McAllister — [Half Moon Room]*

Do you realize just how easy it is to become your own digital publisher, creating and distributing audio, video, or even documents to a global audience via iTunes and the Internet. With enormous potential for both pleasure and business as well as unlimited application in areas such as marketing, sales, advertising, training, branding, entertainment, and communications, digital publishing is at the forefront of New Media. By the end of this session, you will have glimpsed the potential of digital publishing and understand just how easy it is to adopt and appreciate the benefits that it can bring.

# **1:30pm – 3pm Replacing Your Laptop with Your iPad — You Can Really Use it for Work!**

*Bebo White — [Half Moon Room]*

Has Apple made a mistake by focusing on the iPad's use as a media platform — reading books, Web browsing, looking at photos and videos, etc.? In fact, it (and the machines it inspires) have the potential to change the face of portable business computing. In this talk we'll demonstrate how it can be used for word processing, presentations, remote system logins, file sharing/transfers, etc. all in ways that take advantage of its very "un-laptop like" interface. Attendees will hopefully be coming away wondering if they really need to take both their laptop and iPad on their next business trip. Non-iPad owners may contemplate their next laptop purchase.

# **3:30pm – 5pm Wozniak Q&A**

#### *Steve Wozniak — [Half Moon Room]*

You've been cruising all week with The Man, politely chatted at dinner and listened to truly crazy, and amazing, stories. But now's the time to take him to task … ask him those truly thoughtful questions (like the one I asked: Does Steve Jobs laugh?) and put him on the spot by asking about upcoming things Apple has in their labs — or should have in the labs if he were still there. No question left unanswered!

**5:30pm – 7pm Party! (Cash bar)**

*[Crow's Nest]*

# **SPEAKER PROFILES**

Wally Cherwinski, Ph.D. is a Communications Consultant based in Ottawa, Canada. He brings over 35 years' experience in communications, from print journalism to documentary film to communications planning and management. Wally holds both a Ph.D. in Organometallic Chemistry and a degree in journalism and communications. He spent a portion of his science career conducting research and teaching at the University of Cambridge, England while doubling as a freelance photographer and writer. In the days of 16mm film, he wrote and directed several documentaries including projects with Canada's National Film Board. He has been a Mac user since 1984 and an avid videographer since video moved onto the desktop. He has 22 working Macs (not to mention Newtons and iPods) in his Apple "museum" and has sailed on three MacMania cruises. He has presented video workshops to local community groups and to Ottawa's Mac User Group.

Wally's background includes over 10 years managing communications for the Canadian Space Program including the Canadarm (space shuttle and space station) project, the Canadian Astronaut Program, and the establishment of the Canadian Space Agency. Most recently, he retired as Senior Advisor for Brand and Reputation Management at the National Research Council, Canada's premier R&D agency. In 2004, he was nominated for Canada's prestigious Michael Smith Award for the Public Awareness of Science..

Wendy Cherwinski helps people communicate their ideas via the spoken word. Through her company, Echelon Communications, she writes speeches and presentations, provides speaker coaching and leads workshops and seminars. Her clients have included the leaders of major Canadian companies and executives in government and the not-for-profit sector. She also writes a blog called Podium. Wendy has spoken at international communications conferences in Washington and Chicago and at Macworld in San Francisco. She is an avid Mac, iPad and iPhone user and a veteran of three MacMania cruises. Her first computer was a 128k Mac purchased in 1984 and she has remained true to the brand ever since. After earning a Bachelor of Journalism degree from Carleton University, Wendy worked in journalism and public affairs before starting her own company. She is a past president of the Ottawa Chapter of the International Association of Business Communications and a member of the Canadian Association of Professional Speakers and the Washington Speechwriters Roundtable.

**Tom Grollman, M.D.** has been an avid photography hobbyist for over 30 years, making the switch from film to digital ten years ago. He has attended numerous digital imaging seminars, courses, and conventions. He teaches Photoshop image editing at Kauai Community College. He has lectured both in Hawaii and the mainland on digital photography and image editing.

Born in Los Angeles in 1939, Dr. Grollman grew up in southern California, graduating from Occidental College, 1961, Magna Cum Laude and Phi Beta Kappa. He received his M.D. degree from UCLA 1965 and interned at University Hospital, Baltimore, MD. He then spent three years in the U.S. Peace Corps as a Peace Corps Physician, being stationed in West Africa and Sri Lanka (formerly Ceylon). Subsequently, he completed his Surgical and Orthopaedic Residency training under the auspices of the University of Hawaii, finishing up in 1973.

Dr. Grollman practiced Orthopaedics on the island of Kauai until 2000 when he retired from clinical care, but continued with a medical-legal consultation part-time practice up through the present.

Dr. Grollman is past president of the Wilcox Memorial Hospital medical staff, past president of the Kauai Medical Society, past president of the Hawaii Orthopaedic Association, and past president of the Western Orthopaedic Association. He is a former member of the Hawaii State Board of Medical Examiners and the American Academy of Orthopaedic Association's Board of Councilors.

Jan Jackson grew up on a 2,000-acre wheat ranch in Southeastern Washington State. He was busting broncos before he could drive and bucking bales until he graduated from Pomeroy High School. In 1970, Jan married Mara, moved to Seattle, and received a degree in industrial/technical photography. They soon moved to Richland, Washington where he worked for Westinghouse Hanford. Jan supervised the Westinghouse photography/audio visual department for five years, and then started and operated a commercial photography company. He then co-founded an advertising agency called Artography, where he wrote copy, took photos, placed ads and managed a staff of five for fourteen years. The past ten years he's been a marketing/advertising consultant for high tech companies and municipalities.

Jan has won numerous advertising awards including three international awards and has had numerous photographs published as magazine covers. When he's not working, he's fly-fishing, skiing, hiking, mountain biking, road biking, rafting, horse packing, and just plain having fun.

Leo Laporte has worked as an author, speaker, and broadcaster in New Haven, Monterey, San Jose, San Francisco, and Los Angeles, most recently focusing on technology coverage for radio, television, and the Internet. **Past:** Laporte has written software for CP/M, Macintosh, and PC compatible computers including the popular open source programs, QDial and MacArc for the Macintosh. From 1985 to 1988, he operated one of the first Macintosh-only computer bulletin board systems, MacQueue

He was the co-author, with former ABC Technology Correspondent Gina Smith, of "101 Computer Answers You Need to Know," a computer book for beginners published in 1995 by Ziff-Davis Press. He has written about computer hardware and software for Byte, MacUser, and InfoWorld magazines, and he has contributed chapters to *Dvorak's Guide to PC Telecommunications* and *Dvorak's Inside Track to the Mac*, both published by Osborne/ McGraw Hill. He has written four bestselling *Technology Almanacs*. *Leo Laporte's 2003 Technology Almanac* was Pearson Publishing's Book of the Year in 2003.

In 2000–2001, Leo was a Contributing Editor at Access Magazine, a Sunday newspaper magazine supplement with an estimated readership of 13 million in 80 markets nationwide.

In January, 1991 he created and co-hosted Dvorak On Computers, the most listened to high tech talk radio show in the nation, syndicated on over 60 stations and around the world on the Armed Forces Radio Network. Laporte also hosted Laporte on Computers on KSFO and KGO Radio in San Francisco.

On television, Laporte was host of Internet! a weekly half-hour show airing on PBS in 215 cities nationwide. He reported on new media for Today's First Edition, on PBS, and did daily product reviews and demos on New Media News, broadcast nationally on Jones Computer Network and ME/U, and regionally on San Francisco's Bay TV.

He was a Managing Editor at Ziff-Davis Television, where he wrote and co-hosted "The Personal Computing Show," a half-hour weekly television show for beginning computer users that aired on CNBC. He created and was a daily contributor to The Site, an hour-long technology newsmagazine that aired nightly on MSNBC, CNBC International, and NBC Superchannel in Europe and Asia. Laporte won an Emmy in 1997 for his work on The Site. He also hosted two shows on TechTV (formerly ZDTV), a 24-hour cable channel dedicated to computers and the Internet. Call for Help and The Screen Savers aired live every weekday from 1998 to 2004.

After Call for Help was cancelled in the US, Leo began producing it in Toronto for Rogers Communications. The show aired in Canada on G4TechTV, and Australia on the HOW-TO Channel. Rogers moved production to Vancouver in 2007 and renamed it "The Lab with Leo Laporte." The show ended its ten-year run in May, 2008. **Present:** Currently Leo hosts a national radio technology talk show every Saturday and Sunday from 2-5p Eastern on the Premiere Radio Networks including XM Channel 158, He also appears regularly on many television and radio programs including Live with Regis and Kelly.

He hosts and produces some of the most popular podcasts in the world including this WEEK in TECH, Security Now!, net@nite, The Daily Giz Wiz, Windows Weekly, MacBreak Weekly, and This Week in Google under the TWiT banner.

In May, 2008, Leo launched a live streaming video version of TWiT called TWiT Live with 30 hours of original programming each week. 2.6 million people watched TWiT Live in its first month.

Leo lives in Northern California with his wife, Jennifer, his two children, Abby and Henry.

**Bill Lundell** has been a Home Automation enthusiast since the mid-1980's. He pioneered home automation in the Seattle area in the early '90s by forming HomeSense Corporation. Bill is also an Apple Certified Technical Coordinator for Leopard and Snow Leopard Macs and Mac servers.

After graduating with his B.S.E.E. and M.S.E.E from Stanford University, he worked in various electronics fields ranging from aerospace engineering to personal computers. Along the way, Bill was the hardware engineer who added the floppy disk system to the Commodore PET personal computer in 1978, developed factory automation tools for programming and testing microchips in the product, and designed a computer-controlled lighting system for ballroom dancing exhibitions.

Bill has been a member of the IEEE for over 40 years and was recently elected to Senior Member for his leadership and contributions to electrical engineering. Bill also holds six patents.

Since "retiring" as Chief Engineer at Philips Oral HealthCare, Bill has automated his home so he can monitor and control it from anywhere, including aboard cruise ships, using his MacBookPro, iPad, or his iPhone.

Don McAllister is the host and producer of the successful weekly video podcast — ScreenCastsOnline. As one of the Podcasting pioneers, Don has been producing ScreenCastsOnline since August 2005 and has achieved over 3,500,000 downloads of his popular weekly show delivering video tutorials on Apple Mac software to a global audience.

In March 2006, Don gave up his day job in Corporate IT and became a full time podcaster and introduced one of the first paid for premium subscription based podcast services. Don combines his weekly show with podcasting consultancy and the production of video tutorials for corporate customers including Apple, SWSoft (Parallels), The Omni Group, 37 Signals, RealMac Software, Smile On My Mac and many, many others. Dons video tutorials are also regularly featured in the UK iCreate and MacFormat magazines.

Gaining a growing reputation as a popular and engaging speaker and trainer, Don has spoken at many International Events including Macworld and the Podcast and New Media Expo along with many training sessions and seminars in the UK.

As well as his own podcast, Don is a regular member of The Mac Roundtable, MacVoices, and The MacJury podcasts as well as a contributor to many other popular podcasts.

Don still lives in Liverpool in the U.K., his home town, with his wife Barbara, two teenage children and two cats.

Sal Soghoian is widely touted as "the" AppleScript Guru and driving force behind the continued expansion and acceptance of AppleScript. He began scripting in 1992, after discovering AppleScript could automate the publishing-related tasks at his service bureau. After spending years as an early "online evangelist," Sal continued to serve the AppleScript community as the AppleScript Product Manager at Apple. Throughout his tenure, AppleScript's importance, use, and integration has grown, becoming the indispensable tool for automation and communication on the Mac.

Bebo White is a Departmental Associate (Emeritus) at the SLAC National Accelerator Center at Stanford University. In addition, he holds faculty positions at the University of San Francisco and Hong Kong University. He'll talk mercilessly anytime/anywhere on Web/Internet/computer science, physics, jug band music, and wine. Prof. White is the author (or co-author) of seven books and over 100 refereed journal and conference papers. His research work leads to frequent speaking engagements at international conferences and seminars. More details can be fouand at www.bebowhite.com. This will be Bebo's fifth Insight Cruise.